## **Neuer PC – was passiert mit Diva\*Club unbedingt verwahren!**

Immer wieder kommt es vor, dass ein neuer PC eingesetzt werden soll. Wie bekomme ich am Besten das Diva\*Club rüber?

Das Wichtigste bei der Erstellung von Datenverzeichnissen auf Ihrem PC ist die sogenannte Baum-Struktur, d.h. die saubere Trennung der einzelnen Dateien und Ordner.

Sinnvollerweise haben Sie auf einer Platte (tunlichst die C-Platte vermeiden) ein Verzeichnis (Ordner) angelegt mit dem Namen "Verein-xy". In diesem Verzeichnis legen Sie für die Diva ein Verzeichnis "Divaclub" an. Wenn Sie bei der Erstinstallation das Programm Diva\*Club in dieses Verzeichnis installieren, legt die Installationsroutine dort alle Daten ab. Beim ersten Aufruf von Diva\*Club, erstellt dieses noch weitere Unterordner z.B. "Club" – in dem die Datenbanken stehen oder auch "Internas" etc. So sind alle Daten in einer klaren Hierarchie auf der Platte geordnet – Diva\*Club legt KEINE Daten außerhalb dieser Struktur ab, also auch nicht im Windows-Verzeichnis oder der Registry. So können Sie das Programm auf einer anderen Platte sofort starten – auch wenn Sie Ihr Windows neu installiert haben. Zum besseren Verständnis habe ich diese Baum-Struktur hier einmal dargestellt:

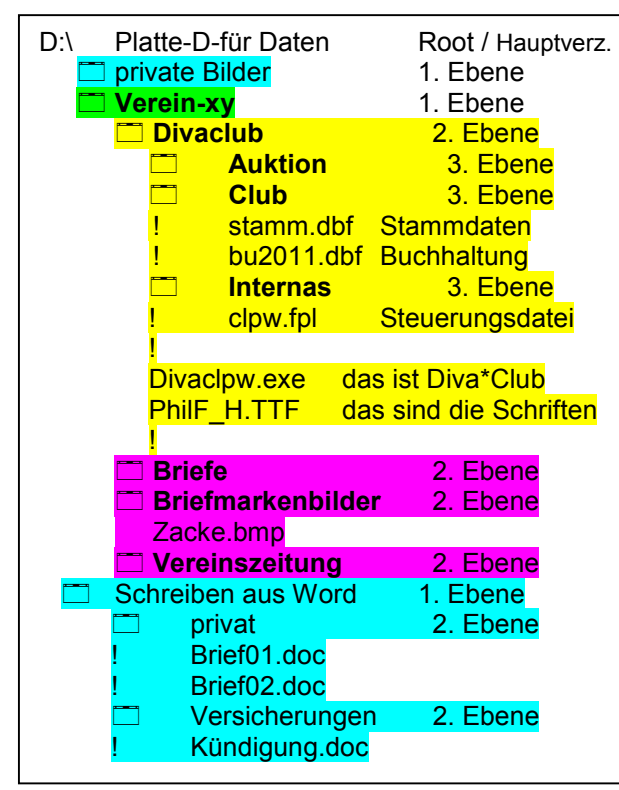

## **NIE in ..Eigene Dateien" abspeichern!**

Auf der 1. Ebene liegt der besagte Ordner "Verein-xy", in dem Sie z.B. alle Daten Ihres Vereins speichern.

Speziell für das Programm Diva\*Club liegt auf der 2. Ebene also als "Unterordner" der Ordner "Divaclub".

Wenn Sie sich das Ganze mal in Ihrem eigenen Explorer angucken, werden Sie feststellen, dass in dem weiteren Unterordner "Club" die Datenbanken stehen.

## Wichtig:

Gucken Sie im Programm mal auf "Umgebungstest" bzw. in die Kopfleiste. Dort steht Ihr Computername und als Verzeichnis (hier vom Muster): D:\Verein-xy\Divaclub

**DAHIN** muss dann auch ein evtl. Update für Diva\*Club installiert werden.

Bei einem Wechsel des PCs brauchen Sie also nur das Verzeichnis D:\Verein-xy\Divaclub mit all seinen Unterordnern auf eine CD oder USB-Stick zu schreiben und auf dem neuen PC wieder zurückkopieren. Wenn Sie den ganzen Ordner D:\Verein-xy jedoch direkt kopieren, habe Sie auch direkt alle Ihre Briefe, Bilder etc. für den neuen PC fertig.

Ich habe aber nur EINE Platte im PC – wie komme ich an eine 2. Platte? Das Zauberwort heißt "Partition". Die heutigen Platten werden immer größer, Standard ist jetzt schon eine 500 GB Platte (das sind theoretisch 500.000.000.000 Zeichen) oder sogar 1 TB = Terra. Sinnvoll wäre z.B. eine Aufteilung in 4 Teile = Partitions.

C-Platte – ist immer die 1. logische Einheit (Laufwerk) auf der 1. physischen Platte (Datenträger) Hier wird auch das System "Windows ??" installiert. Wenn Sie ein neues System – ein neues Windows installieren müssen, muss evtl. die ganze C-Platte gelöscht werden. Also nehmen Sie für die C-Platte eine Größe von 250 GB.

D-Platte – hier im Beispiel als Daten-Platte reserviert – Größe 50 GB (für Diva Programm u. Daten) E-Platte – dort installieren Sie alle Programme, egal ob Word, Lotus, Hausverwaltung oder Spiele

Die Daten davon (Briefe, Tabellen kommen wieder nach D:) Platzbedarf E: vielleicht 100 GB

F-Platte – die würde jetzt den Rest aufnehmen oder könnte noch weiter unterteilt werden.

Wenn Sie sogar eine 2. physische Platte haben, würde ich die Daten dort ablegen – dann wird der PC noch schneller, weil System-Programme und Daten von verschiedenen Laufwerken bedient werden.

Bei weiteren Rückfragen steht Ihnen die Hotline (HB s. 109) auch MIT Fernwartung gerne zur Verfügung.

Hotline: Marianne Ficht, Eisenacher Str. 2, 41069 Mönchengladbach Tel.: 02161 / 5730 918 - Fax: 02161 / 5730 919 - eMail: [DIVA@Ficht-MG.de](mailto:DIVA@Ficht-MG.de)

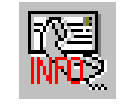

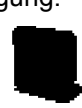